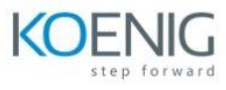

# **ONTAP MetroCluster IP Implementation**

# **Module 1: Introduction to MetroCluster software**

.Review the basic concepts of NetApp MetroCluster high-availability (HA) anddisaster recovery software

- Discuss the components of a MetroCluster IP configuration
- Review the hardware that MetroCluster IP configurations support
- Describe the tools and documentation that you need to configure a MetroCluster IP environment

## **Module 2: MetroCluster IP racking and cabling**

Explain the disk requirements for NetApp MetroCluster IP configurations

- Explain the racking recommendations for MetroCluster IP configurations
- Describe the cable diagrams for MetroCluster IP configurations

#### **Module 3: Switch configuration**

Locate the NetApp MetroCluster IP reference configuration file (RCF) and firmware files

- Explain how to set up virtual LANs (VLANs) in MetroCluster IP configurations
- Explain how to upgrade and configure Cisco IP switches
- Explain how to upgrade and configure Broadcom IP switches

#### **Module 4: Preparing the clusters**

Configure disk ownership in a MetroCluster IP environment

• Configure a cluster

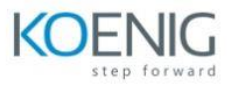

## **Module 5: MetroCluster configuration**

Prepare two clusters for NetApp MetroCluster configuration

- Configure two clusters to become MetroCluster configurations
- Verify a MetroCluster configuration
- Configure a storage VM (storage virtual machine, also known as SVM) in a MetroCluster environment
- SVM configuration in a MetroCluster environment

#### **Module 6: Failure scenarios**

Show how to respond to componentfailures in a MetroCluster environment

- Perform planned and unplannedswitchovers
- Complete the steps in a switchback
- Explain correct LIF placement

# **Module 7: ONTAP Mediator service**

Explain the components ofONTAP Mediator

- Install ONTAP Mediator
- Configure ONTAP Mediator
- Administer ONTAP Mediator

## **Module 8: MetroCluster transition**

Understand the transition process from MetroCluster FC to MetroCluster IP

• Review the detailed workflow used for a MetroCluster transition